## **Benutzerspezifische Eingrenzung für Tabellenansichten**

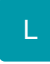

In der Berechtigungsstruktur unter Registerkarte: DATEI - INFORMATIONEN - EINSTELLUNGEN - BERECHTIGUNGSSTRUKTUREN finden Sie die Unterpunkte "GLOBAL - ZUGRIFF AUF SORTIERUNGEN/INDICES - BERECHTIGUNGSGRUPPE 0 bis 9".

Diese Berechtigungsgruppen für den Zugriff auf Sortierungen/Indices benötigen Sie ausschließlich im Zusammenhang mit der Funktion der benutzerspezifischen Eingrenzung der Tabellenansichten.

Informationen zum Einrichten dieser Funktion und wichtige Hinweise finden Sie im Kapitel [Benutzerspezifische Eingrenzung für Tabellenansichten -](https://hilfe.microtech.de/go/x_benutzspezEingrenz)  [Einrichtung der Funktion](https://hilfe.microtech.de/go/x_benutzspezEingrenz) .

## **Weitere Themen**

[Benutzerspezifische Eingrenzung für Tabellenansichten - Einrichtung der Funktion](https://hilfe.microtech.de/pages/viewpage.action?pageId=11734653)